IN1010 Uke 9, vår 2022 Programmeringsmønstre Design Patterns

Eric Jul Programmeringsteknologi gruppe Inst. for informatikk UiO

1

# Who am I?

- **Professor** & Head of Programming Technology Group, **IfI**
- Masters degree 1980 University of Copenhagen in Computer Science & Math
- Ph.D. CS, **University of Washington**, 1988
- 1981-2009 University of Copenhagen, professor 2000
- 2009-2015 Member **Bell Labs**, Dublin, Ireland
- **2009-2016 Professor II, IfI, UiO**
- **2016- Professor, IfI, UiO**
- Research in Distribution/Concurrency/Objects since 1974
- Co-Designer of the Object Oriented Language Emerald Mobility (consider taking IN5570 ;-) )
- **Fine-grained Object Mobility**
- **Self-migration of Operating Systems**

### Who am I?

For fun, I fly glider (Seilfly) - sometimes even inverted ;-)

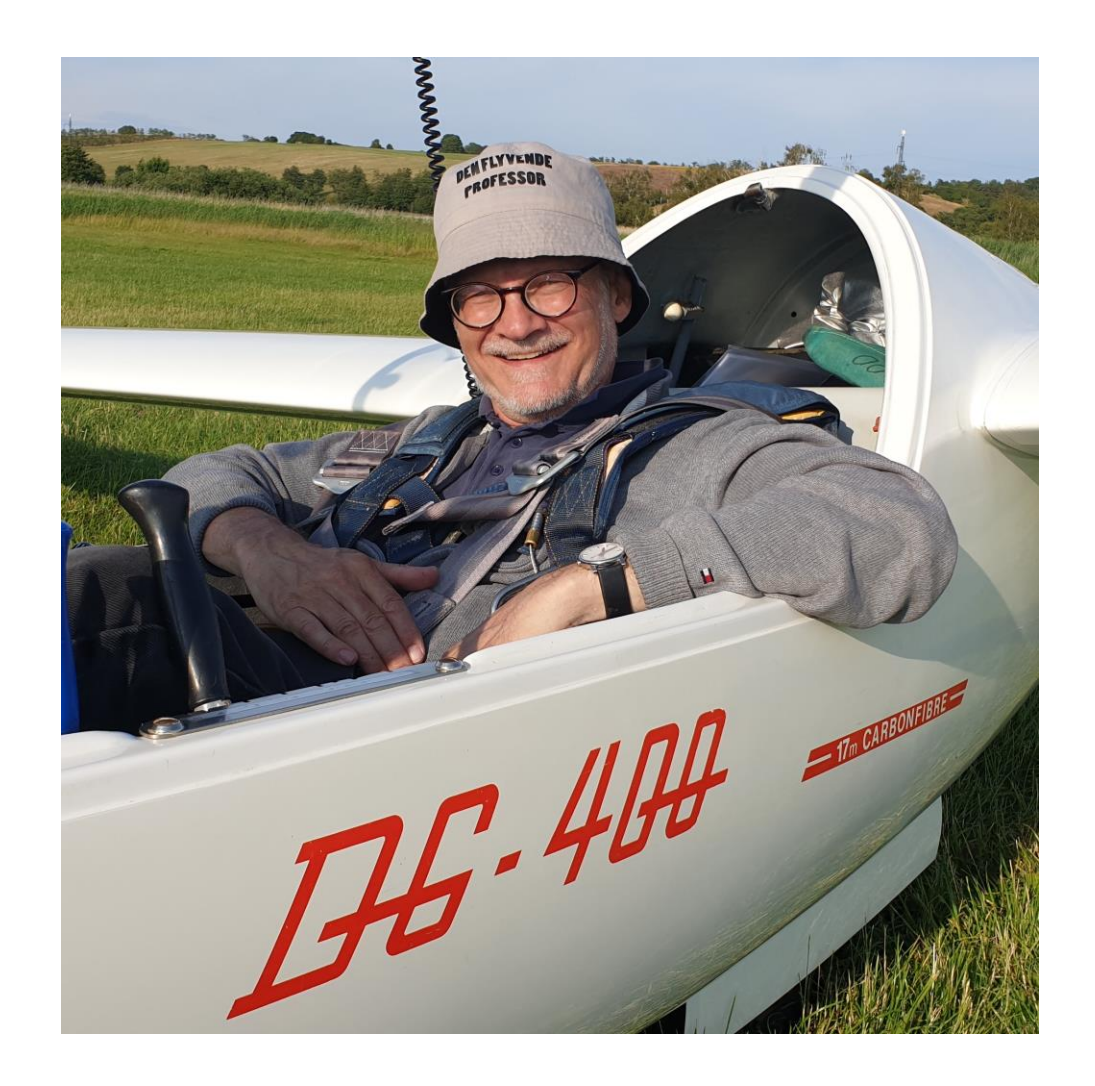

## Programmeringsmønstre Design Patterns

- **A design pattern** is the re-usable form of a solution to a design problem.
- An algorithm describe specific steps to achieve something: e.g., sorting.
- A design pattern is more general: prescribes a way to build something, but not the details
- **Inspired by Christofer Alexander, an architect**
- Example from arcitecture: A window.

#### [WHITEBOARD]

Design Patterns History

- **The design pattern** concept was clear formulated and presented in the seminal, so-called Gang of Four book in 1995
- **Before that many used individual design patterns without** thinking of them as one instance of a general idea

## The «Bible» of Design Patterns

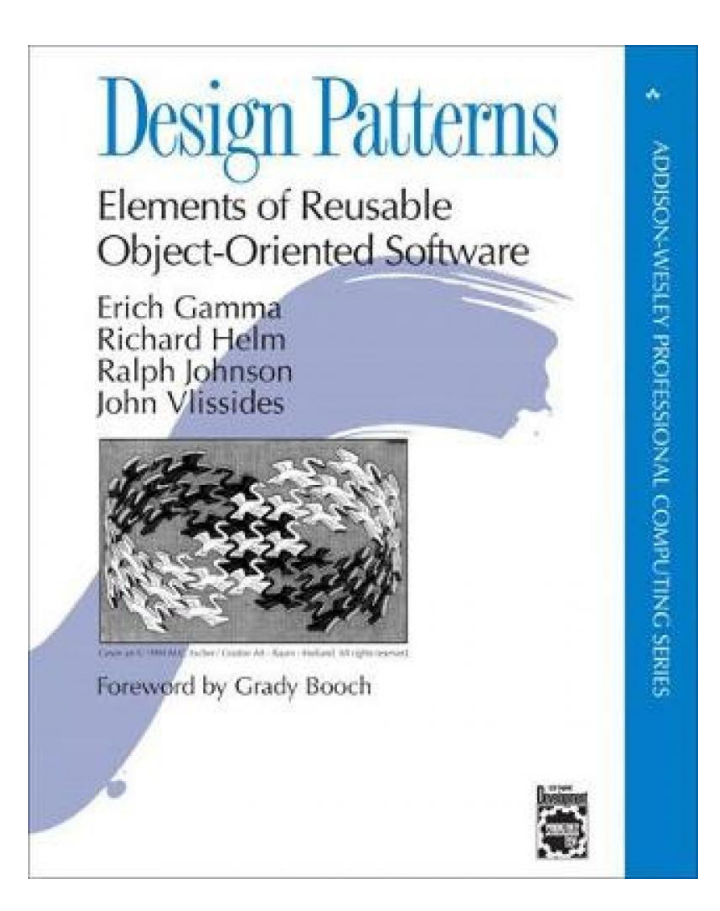

### Modelling: Trygve Reenskaug Professor Emeritus IfI, UiO Inventor of Model-View-Control, 1979

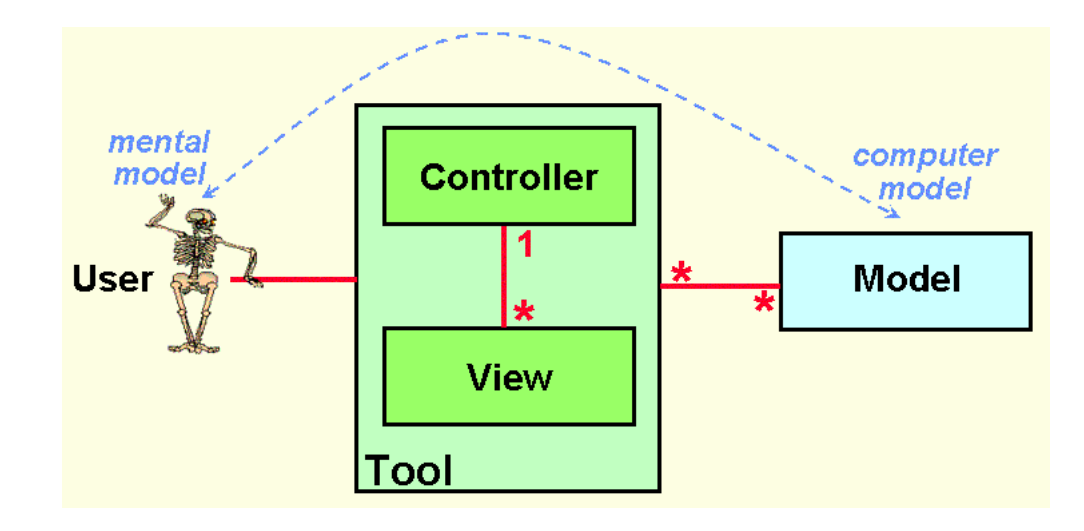

Modelling

Modelling is about mapping some real-world entity into a simple version where irrelevant details have been removed and one or more essential aspects are high-lighted.

Often we go from:

real-world entity

- to: mental model
- to: UML model
- to: **Java program {}**

# Example: Modelling A Steam Engine

- $\blacksquare$  Think of a steam engine
- **Nant to model it: just the temperature**
- **Build a SIMPLE model of the temperature**
- **Nant to write a program to** 
	- **Nodel the temperature: keep track of updates**
	- Display the state of the model, *i.e.*, the current temperature

[WHITEBOARD]

## Split Model and the Printing

- Separate the code for **maintaining** the model from the code that does the printing.
- **Separation of Concerns principle**

Two parts:

- $\blacksquare$  Model part represents the model itself
- View part in charge of «viewing», *i.e.*, the printing

[WHITEBOARD]

### A look at the code for our Steam Engine Example

#### Steam Engine

```
package steamEngineObserverPackage;
public class SteamEngineC extends SimpleObservableC {
         int temp;
        public SteamEngineC() {
                 temp = 20; // arbitrary value (!)
         }
        public void setTemp(int t) {
                 temp = t;System.out.println("New temperature " + temp);
         }
        public int getTemp() {
                 return temp;
         }
```
### Steam Engine Revisited

```
package steamEngineObserverPackage;
public class SteamEngineC extends SimpleObservableC {
         int temp;
        public SteamEngineC() {
                 temp = 20; // arbitrary value (!)
         }
        public void setTemp(int t) {
                 temp = t;notifyAllObs();
                  % System.out.println("New temperature " + temp);
         }
        public int getTemp() {
                 return temp;
         }
```
# Observer Pattern UML (from GangOf4)

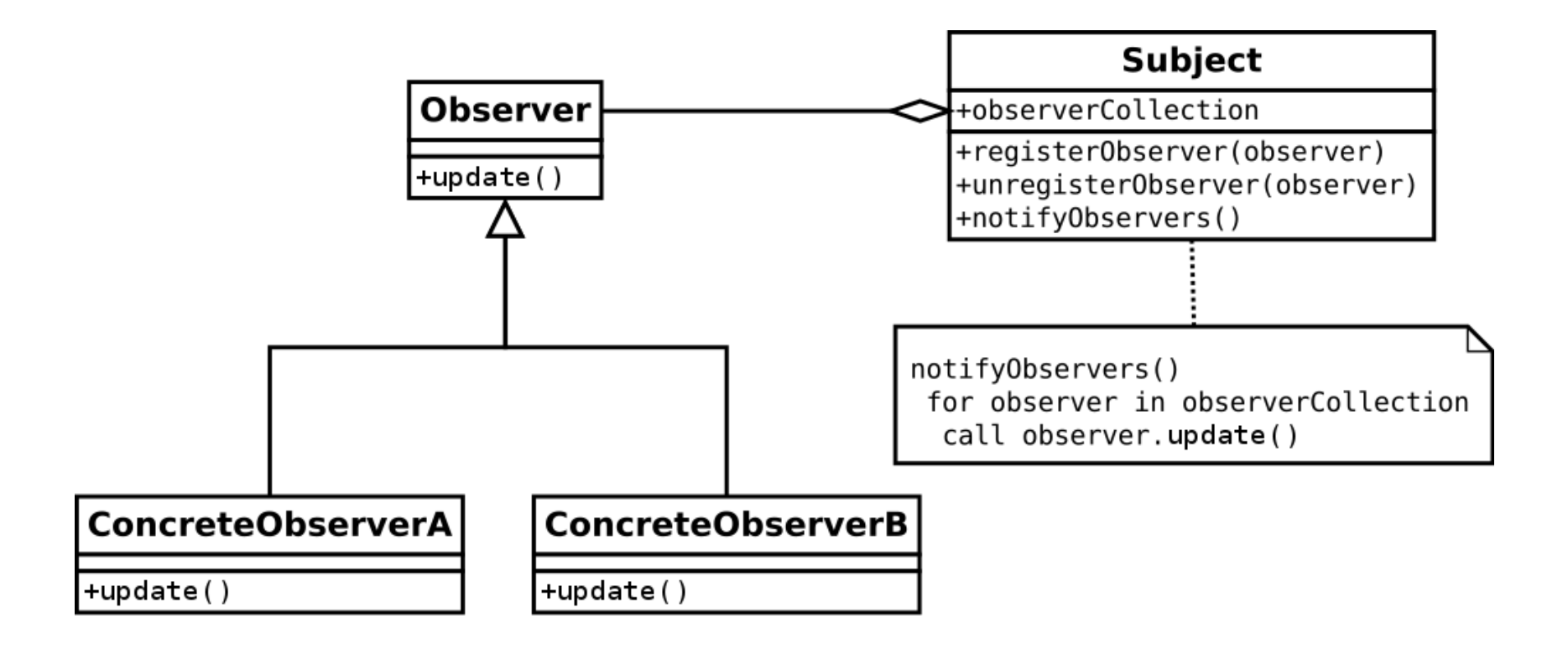

### Steam Engine Observable Interface

```
public interface SimpleObservableI {
        public void add(SimpleObserverI o);
        public void notifyAllObs();
```
### Steam Engine Simple Observable Superclass

public class SimpleObservableC implements SimpleObservableI { Set<SimpleObserverI> obsSet = new HashSet<SimpleObserverI>();

```
@Override
public void add(SimpleObserverI o) {
         obsSet.add(o);
         o.update(); \frac{1}{2} as to display current value
}
```

```
@Override
public void notifyAllObs() {
         Iterator<SimpleObserverI> i = obsSet.iterator();
         while (i.hasNext()) {
                 SimpleObserverI o = i.next();
                  o.update();
         }
```
}

## Steam Engine Simple Observer Interface

```
package steamEngineObserverPackage;
```

```
public interface SimpleObserverI {
        public void update();
}
```
### Steam Engine Print Observer

}

public class SteamEngineObserverC implements SimpleObserverI { SteamEngineC mySteamEngine;

```
SteamEngineObserverC(SteamEngineC myEngine) {
        mySteamEngine = myEngine;
        myEngine.add(this);
}
public void update() {
         System.out.println("Current Steam Temperature is " +
                 mySteamEngine.getTemp());
}
```
### Steam Engine Alarm Observer

public class SteamEngineObserverAlarm implements SimpleObserverI { int myAlarmTemp;

```
SteamEngineC mySteamEngine;
```

```
SteamEngineObserverAlarm(SteamEngineC myEngine, int
   initialAlarmTemp) {
        mySteamEngine = myEngine;
        myAlarmTemp = initialAlarmTemp;
        myEngine.add(this);
}
public void update() {
         if (mySteamEngine.getTemp() > initialAlarmTemp) {
                  System.out.println("**** ALARM ****");
         }
}
```
#### Steam Engine Simple Test

}

```
public class TestSteamEngine {
        public static void main(String arg[]) {
                 SimpleObserverI myObs, myObs2, myAlarmObs;
                 SteamEngineC myEngine;
```

```
myEngine = new SteamEngineC();
myObs = new SteamEngineObserverC(myEngine);
myAlarmObs = new SteamEngineObserverAlarm(myEngine, 85);
```

```
for(int i = 30; i <= 100; i += 10) {
        myEngine.setTemp(i);
}
```
Observer available in Java Library

Observer is used so often that it is one of the Design Patterns that is built into the Java system.

### A note on Overriding and the use of @override

The annotation «@override» in Java is placed just before every method that overrides a method in a superclass.

Strictly speaking, it is not necessary, however, it is considered good practise to use it.

By doing so, we achieve:

- Better error messages,  $e.g.,$  if you missspell a method name, you will get an error message.
- Better documentation: you explicitly say that this is a method that overrides a virtual method in a superclass.

If interested, you can find more on this here:

**<https://beginnersbook.com/2014/07/override-annotation-in-java/>**

### A Design Pattern that you have ALREADY SEEN: **Iterator**

(Beware: a very common Design Pattern developed independently by many, so method names vary.)

**Example: we have already seen it in slide 16**

#### Another Design Pattern: Proxy Example: Displaying a large image loaded from a file

```
public interface Image {
   void display();
}
```
**[WHITEBOARD]**

### Displaying a large image loaded from a file

```
public class RealImage implements Image {
   private String fileName;
   public RealImage(String fileName){
      this.fileName = fileName; loadFromDisk(fileName);
   }
   public void display() {
      System.out.println("Displaying " + fileName);
   }
   private void loadFromDisk(String fileName){
      System.out.println("Loading " + fileName);
   }
}
```
## Proxy Object: loads file on demand

```
public class ProxyImage implements Image{
   private RealImage realImage;
   private String fileName;
   public ProxyImage(String fileName){
      this.fileName = fileName;
   }
   public void display(){
      if(realImage == null) {
         realImage = new RealImage(fileName);
      }
   realImage.display();
   }
}
```
#### Proxy Patterns

In this particular case, proxy is used to implement lazy evaluation.

Proxy can also be used for:

- **Remote method calls where the proxy encapsulates all the work as to do** the remote call, e.g., Java RMI code.
- **Access control.**

References

The original Gang of Four Design Patterns seminal book: <https://www.oreilly.com/library/view/design-patterns-elements/0201633612/>

Presented at the OOPSLA conference in Portland, Oregon, USA in October 1994.

A quick start guide to Design Patterns in Java: [https://www.tutorialspoint.com/design\\_pattern/design\\_pattern\\_quick\\_guide.htm](https://www.tutorialspoint.com/design_pattern/design_pattern_quick_guide.htm)

Proxy example:

[https://www.tutorialspoint.com/design\\_pattern/proxy\\_pattern.htm](https://www.tutorialspoint.com/design_pattern/proxy_pattern.htm)

## **Summary**

In today's lecture:

- **Intro to Design Patterns**
- **Presentation of three different design patterns:** 
	- **Example of using Observer part of MVC: Steam Engine**
	- Iterator
	- **Proxy**

# **Feedback**

- Did you learn anything?
	- 1. Very little
	- 2. Some
	- 3. Good
	- 4. A lot
	- 5. An awful lot
- Was it hard?
	- 1. Too easy
	- 2. A little Easy
	- 3. Fine
	- 4. A little hard
	- 5. Too hard